Ученые записки Таврического национального университета имени В.И.Вернадского Серия «География». Том 24 (63). 2011 г. №3, С. 144-151.

## *ɍȾɄ 528.94*

# КАРТОГРАФІЧНЕ МОДЕЛЮВАННЯ ГЕОХІМІЧНИХ ПОЛІВ

## **Путренко В.В.**

### *ȱɧɫɬɢɬɭɬɝɟɨɝɪɚɮɿʀɇȺɇɍɤɪɚʀɧɢ, ɦ. Ʉɢʀɜ, ɍɤɪɚʀɧɚ E-mail: putrenko@rambler.ru*

Розглянуто методику геоінформаційного картографічного моделювання геохімічних полів, яка дозволяє в автоматизованому режимі створювати електронні та паперові карти, проводити аналіз географічних закономірностей поширення хімічних елементів. Визначено основні етапи створення електронних карт геохімічних полів та розкрито підходи до представлення даних засобами векторних та растрових моделей. Проведено порівняльний аналіз переваг і недоліків інтерполяції геохімічних даних різними методами.

Ключові слова: геохімія, ГІС, інтерполяція, токсичні елементи.

## **ВСТУП**

Фундаментальними засадами розвитку географічного середовища є його континуальність та безперервність, що дозволяє моделювати просторовий розподіл явищ на основі припущення їх поступової зміни. Метод побудови географічних полів, який з успіхом був методологічно розроблений в роботах зарубіжних та вітчизняних вчених, зараз широко застосовується для моделювання географічних закономірностей розподілу показників та явищ. Особливо важливе значення метод має для моделювання рельєфу та його морфометричних показників. Завдяки застосуванню ГІС-технологій підготовка моделей, їх побудова та картографування стали частиною єдиного автоматизованого процесу обробки та зберігання просторової інформації.

Моделювання полів розподілу геохімічних показників є прикладом переваги географічних підходів перед іншими. Без аналізу розподілу просторових трендів у поширенні хімічних елементів не можливо провелення захолів раціонального природокористування. Розподіл геохімічних показників дозволяє виявляти поклади корисних копалин, знаходити аномальні значення вмісту елементів, які можуть загрожувати життєліяльності, проволити ланлшафтні лослідження,

Вихідні передумови. Дослідженням картографічного моделювання геохімічних полів присвятили свої роботи географи: В.Т. Жуков, Б.А. Новаковський, А.Н. Чумаченько, Н.В. Бажукова, В.Г. Лінник, В.С. Лавилчук; картографи; В.А. Червяков, А.Б. Буянтуєв, С.Н. Сербенюк, Л.Г. Руденко, В.А. Пересадько, та ін [1, 2, 3, 4, 5, 7, 8, 9, 10].

Формулювання цілей статті, постановка задачі. Метою дослідження є опрацювання методики створення геоінформаційних карт геохімічних полів. Завданнями дослідження є визначення чинників, що впливають на вибір засобів геоінформаційного картографування, основних етапів моделювання геохімічних полів та способів укладання остаточних електронних картографічних творів.

Виклад основного матеріалу. Апробацію методики було здійснено на основі даних про хімічний склад підземних вод на території України за вмістом урану, миш'яку та фторилів, як речовин, шо можуть мати негативний вплив на споживчу якість води у разі перевишення їх концентрації [6].

Першим етапом підготовки до створення карт геохімічних полів є збір первинних ланих. На цьому етапі визначається схема вілбору проб. яка залежить віл мети лослілження, особливостей розполілу лослілжуваних елементів, статистичної моделі, яка приймається за основу, фінансування (рис.1).

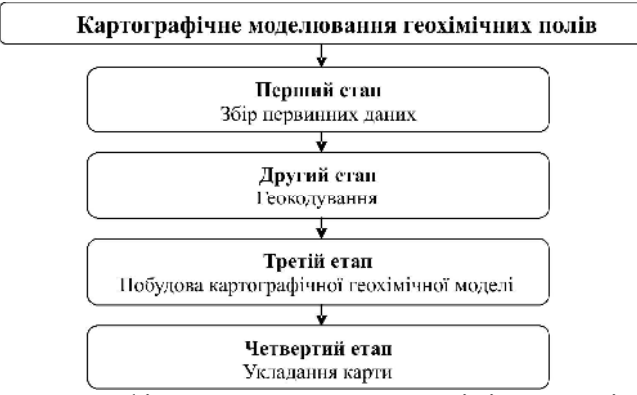

Рис.1. Етапи картографічного моделювання геохімічних полів.

Дослідження проводились на всій території країни. За точки відбору приймались місця впадіння рік, тому структура мережі точок нерегулярна. На кожній точці було визначено вміст елементів у воді та встановлено географічні координати. Результатом роботи на першому етапі стала реляційна база даних з точками відбору води та показниками вмісту елементів.

Другим етапом є перетворення табличної бази даних на геопросторову. Для цього використовується процедура геокодування, яка вбудована у більшість сучасних ГІС-продуктів. В результаті геокодування створюється таблиця, що містить точкові об'єкти у обраній системі координат. Ці дані є первинними для створення моделі геохімічних полів.

Третій етап передбачає побудову картографічної моделі розподілу даних. Існує дві основні моделі полів: растрова та векторна. Растрова модель поділяється за видами інтерполяції даних та їх аналізу. Векторна модель поділяється за видами векторних об'єктів: точкові, лінійні, полігональні та TIN-модель. В залежності від вихідних даних, мети укладання картографічних творів, точності та можливостей аналізу даних обирається модель представлення інформації. У більшості випадків спочатку створюються растрові моделі, а на їх основі – векторні.

Четвертий етап містить роботи з укладання карт. До них відноситься вибір географічної основи, яка відповідає деталізації певного масштабу, форми представлення карти у вигляді растрового чи векторного зображення, розміщення у форматі ГІС, електронного атласу чи публікація в Інтернет, макетування, Результатом є отримання карти або серії карт, які описують розподіл геохімічних показників

За основу для створення карт геохімічних полів були обрані дані державного підприємства «Кіровгеологія», які містять відомості про вміст урану, миш'яку, фторидів у грунтових водах. База даних була створена на основі збору результатів геологічної зйомки у місцях впаління рік. Проби вілбирались у літній періол, коли основним джерелом живлення річок є грунтові води. Масштаб зйомки дорівнює  $1: 1000000$ . Точність координат прив'язки точок відбору проб відповідає масштабу 1: 200 000. База містить результати аналізу проб воли у 6550 точках в Україні, а також за її межами на території Росії, Білорусі, Молдови. Вона складається з двох таблиць. Перша таблиця містить дані про умови відбору проб: відповідальна група, дата, країна, геологічна область, координати відбору проби у прямокутній та географічній системі координат. Друга таблиця містить відомості про кількісний вміст хімічних елементів.

У багатьох випадках під час проведення зйомок використовується регулярна мережа досліджень, яка основана на сітці квадратів, які рівномірно покривають усю територію.

В даному випадку при проведенні зйомки використовувалась нерегулярна мережа, що пов'язана з елементами річкової мережі. Вона має різну щільність розміщення точок, що пов'язано зі зміною щільності річкової мережі та збільшенням кількості точок відбору у місцях прогнозування родовищ корисних копалин. Картографічне моделювання засобами ГІС дозволяє уникнути проблем, що виникають при проведенні дослідження на основі нерегулярної мережі та в умовах динамічної зміни щільності мережі.

Геокодування є головною процедурою переходу від реляційної структури даних до геореляційної. В результаті цього ми отримуємо об'єкти розміщені в просторі та придатні для географічного аналізу. Основними етапами процедури геокодування є визначення способу геокодування, проекції перетворення просторових даних, отримання географічних даних. Виділяють три основні види геокодування: на основі наявних координат, на основі суміщення атрибутивних даних, на основі суміщення геометричних даних. У першому випадку виявляються стовпці таблиці, які містять координатну інформацію. Ці дані можуть вирізнятись за способом отримання (супутникові системи позиціонування, інструментальні зйомки, вимірювання за картами), кількістю координатних вимірів (широта, довгота, висота), системою координат (прямокутна, полярна, географічна), kaprorpadiчною проекцією.

Суміщення атрибутивних даних дозволяє геокодувати дані на основі однакових значень атрибутів у таблиці з даними із таблиці з геометричними об'єктами. Цей спосіб геоколування у більшості випалків є менш точним.

Сумішення за геометричними ланими лозволяє отримати лостатньо точний результат. В основі процедури знаходяться принципи геометричної прив'язки та афінових перетворень даних, коли один геометричний шар прив'язується до іншого на основі ключових точок.

У випадку обробки геологічної бази використано координати широти і довготи у географічній системі координат проекції Пулково 1942 для топографічних карт. Результати геоколування перевіряються піл час сумішення з шарами географічної основи. Співпаління вузлів гілрографічної мережі з точками забору проб пілтверлжує правильність провелення процедури геоколування.

Під час геокодування було виявлено точки, які лежать далеко за межами загальної мережі спостережень. Координати цих точок вважаються помилковими та були вилучені із загальної вибірки.

Наступним кроком у опрацюванні даних є їх інтерпретація. Для цього будується безперервний розподіл значень у просторі на основі методів інтерполювання. Сучасні геоінформаційні системи ArcGis мають у своєму склалі широкий арсенал засобів молелювання ланих на основі метолів інтерполяції [11]. До цих методів відноситься побудова ТІN-моделей, метод середнього зважування обернено пропорційно відстані, сплайн, кригінг, геостатистичний аналіз.

Статистичні поверхні можна моделювати на основі інтерполяції точкових полів або побудови TIN-моделей. Кожна модель має свої переваги та недоліки. Растр більш проста модель поверхні, TIN-моделі можуть надавати більш точне уявлення поверхонь та просторових об'єктів, але потребують більших зусиль зі збору інформації.

При аналізі геохімічних полів з різною щільністю дослідної мережі більш доцільно використання растрових поверхонь, які на відміну від ТІN-моделей можуть надавати більш загальну картину розподілу вмісту елементів. Основним критерієм при цьому виступає відтворення загальних рис геохімічних полів на відміну від моделювання рельєфу. Важливе значення має роздільна здатність растрової моделі даних. Вона визначає точність проведення інтерполяції, подальший масштаб вихідної карти, Вибір розміру комірок растру залежить від площі території, кількості та щільності точок знімання, базового масштабу проектних електронних карт.

TIN – нерегулярна тріангуляційна мережа, що склалається з точок, кожна із яких співставляється зі значенням. Моделювання геохімічних поверхонь вимагає використання у якості значень точок характеристик вмісту хімічних елементів. За цими даними виконується побудова мережі трикутників (тріангуляція), яка створює безперервну поверхню у тривимірному просторі. Тріангуляція створює набір трикутників без перекриття (граней), які повністю заповнюють задану область.

Метод середнього зважування обернено пропорційно відстані є видом растрової інтерполяції даних. Метод обраховує значення комірок за середнім від суми значенням точок замірів, що знаходяться поблизу кожної комірки. Чим ближче точка до центру оцінюваної комірки, тим більшу вагу має її значення у процесі обчислення серелнього. Пей метол перелбачає, що вплив значень виміряної перемінної зменшується пропорційно збільшенню відстані від точки заміру. Отримані значення комірок можуть контролюватись зміною ступеня впливу на комірку сусідніх точок, зміною радіусу пошуку та встановленням бар'єрів. Итерполяція цим способом геохімічних полів дозволяє отримати дані про загальний розполіл геохімічних полів, але точність значень комірок растру буле вілрізнятись віл вхілних значень.

Метод сплайнів розраховує значення комірок на основі математичної функції, що мінімізує кривизну поверхні, вираховує найбільш рівну поверхню, яка точно проходить через усі точки вимірів. Сплайни розраховуються на основі методів регулярізації, коли створюється більш плавна поверхня, що може вихолити за межі ліапазону замірів, та метолу натяжіння, коли поверхня найбільше наближена ло існуючих значень. Для налаштування інтерполяції метолом сплайну застосовують параметри ваги та кількості точок, що приймають участь у розрахунках. Побудова сплайнів на основі регулярізації дозволяє отримати більш загальну картину розподілу хімічних елементів, на основі натяжіння – чіткі територіальні абриси з більш точними значеннями комірок.

Метод кригінгу відноситься до групи геостатистичних методів, заснованих на геомоделях, що містять самокореляцію (статистичний зв'язок між виміряними точками). Тому ней спосіб лозволяє не тільки отримати розрахункову поверхню, але визначити значення точності чи лостовірності розрахунку.

Для розрахунку за методом кригінгу необхідно виявити правила залежності і розрахувати прогнозні значення. При рішенні цих завдань створюються варіограми та коваріационні функції для оцінки значення статистичних залежностей (просторової автокореляції) і визначаються прогнозні значення пустих комірок. Метод кригінгу поділяється на ординарний кригінг, який застосовують у більшості випадків та універсальний, який передбачає, що в даних є тенденція к домінуванню окремих значень. Універсальний кригінг використовують у випадках, коли відомо, що дані містять науково підтверджені тенденції.

За механізмом дії інтерполяція на основі кригінгу схожа на метод середнього зважування обернено пропорційно відстані. Але кригінг може надавати більш точні результати разом із засобами їх верифікації. У більшості випадків при середньомасштабному моделюванні геохімічних полів доцільно використовувати үніверсальний кригінг, який дозволяє виділяти та контролювати вплив просторових трендів на поширення показників. Слабкою стороною використання кригінгу є складність обробки даних та обмеження на роботу з аномальними значеннями.

Важливість геостатистичних методів у географічному моделюванні призвела до створення окремого модулю «Геостатистика» у складі ArcGIS. Модуль містить засоби для побудови та аналізу варіограми, проведення інтерполяції методами кригінгу і кокригінгу.

Аналіз геохімічних полів складається з виявлення загальних і регіональних трендів у розподілі хімічних елементів, середніх значень вмісту елементу, які притаманні фізико-географічним районам, виявленні аномальних значень. Саме геохімічним полям притаманна можливість утворення локальних аномалій, які можуть існувати на обмеженій території. Врахування цих аномалій є особливо важливим при пошуку родовищ та дослідженні впливу токсичних хімічних елементів на людину.

Піл час молелювання на основі геологічної бази ланих було обрано метол середнього зважування обернено пропорційно відстані. Метод дозволяє плавно інтерполювати значення геохімічної поверхні і, разом з тим, відобразити аномально високі і низькі значення у растровій моделі.

Растрова модель розполілу хімічних елементів є вихілним лжерелом для отримання нової інформації. Нові дані можна розподілити на дві основні групи: нові растрові поверхні, нові векторні шари просторової інформації. Нові растрові поверхні можуть бути отримані за рахунок перетворення отриманих растрових моделей методами перекласифікації, операцій растрової алгебри. Векторні шари інформації можуть бути отримані як похідні від растрової поверхні. Основними видами векторних даних є ізолінії та полігональні області, що об'єднують точки з олнаковими значеннями або ліапазонами значень. В залежності віл завлань моделювання геохімічних полів обирається растрова чи векторна форма подання інформації.

При підготовці електронних карт більш доцільно використовувати векторне подання інформації, яке дозволяє зменшити потребу у комп'ютерних ресурсах та забезпечити доступ до атрибутивних значень. За цих умов полігональні векторні дані лозволяють вілтворювати геохімічні поля на карті за лопомогою способів кількісного фону (рис.  $2\overline{)$ .

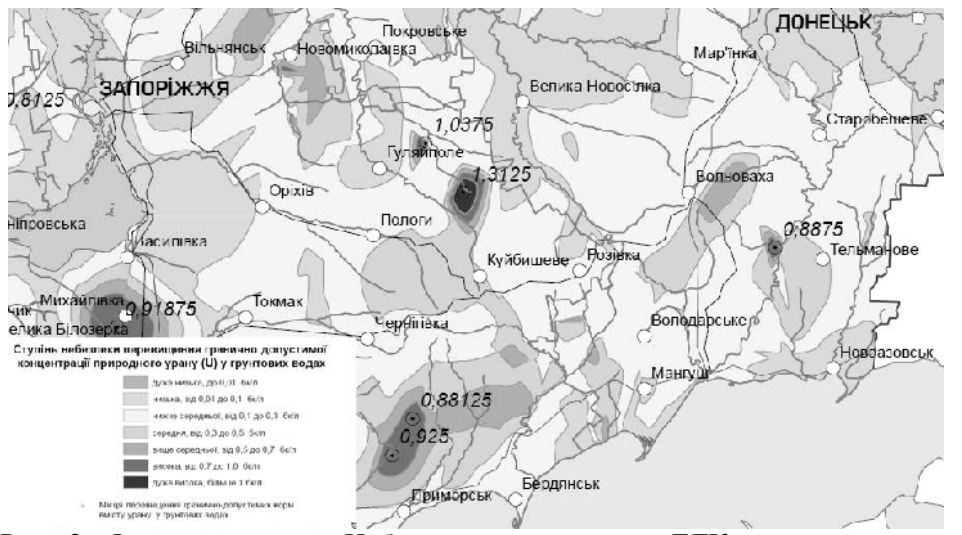

Рис. 2. Фрагмент карти «Небезпека перевишення ГЛК природного урану у пілземних волах».

Побудова полігональних векторних об'єктів відбувається у три стадії. На перший стадії проводиться автоматизована побудова полігональних зон через заданий інтервал значень. На другій стадії відбувається узагальнення отриманих полігонів на основі розробленої класифікаційної шкали методом їх автоматизованого об'єднання. На третьому етапі відбувається генералізація отриманих полігонів з метою запобігання утворенню «паразитарних» полігонів, уникнення випадкових відхилень від регіональних трендів та ліквідації найдрібніших полігонів. Ця робота є вимушеним кроком при роботі з автоматизованими та напівавтоматизованими методами картографування і її результат залежить від досвіду та знань укладача карти. На всіх стадіях існує необхідність у контролі топології полігонів.

Готові тематичні шари оформлюються згідно загальних правил картографії. Обирається базовий масштаб електронної карти або масштаб паперових карт. Вибір масштабу залежить від вхідних даних та роздільної здатності вихідної растрової інформації. Згідно формули Саліщева [8]

$$
M = \sqrt{\frac{n}{g}}.
$$

де М – іменований масштаб, який визначається числом кілометрів в 1 см; n – об'єктивне навантаження карти локалізованими об'єктами (кількість об'єктів на 100 см<sup>2</sup>); g – кількість об'єктів на 100 км<sup>2</sup> місцевості.

За допомогою цієї формули та результату векторизації растру обирається діапазон масштабів, у якому будуть укладені карти. Відповідно до масштабного діапазону обирається генералізована географічна основа, яка може містити різну кількість шарів. Вид та кількість шарів визначається метою та об'єктом моделювання геохімічного поля. Визначальними при цьому можуть бути елементи гілрологічної мережі, олиниці ланлшафтного районування, типи ґрунтів, населені пункти, алміністративні корлони.

Укладання легенди карти у більшості випадків є напівавтоматизованим процесом, коли автоматично готуються елементи легенди, а потім вони доробляються картографом до остаточного варіанту.

В залежності від форми подання карти (електронна чи паперова) наступними стадіями є експорт карти у графічні векторні редактори або обмінний формат електронних карт. У першому випадку основним критерієм є підготовка якісного поліграфічного макету. У другому випадку підготовка електронної карти для кінцевих користувачів. При цьому треба підготувати атрибутивні дані, які будуть передані для користування. Розробка формату GeoPDF дозволила публікувати електронні карти у звичному для поліграфічних карт масштабі із збереженням координатного простору, атрибутивних даних та пошарового відображення.

## ВИСНОВКИ

З провалженням геоінформаційних технологій автоматизоване картографування геохімічних полів стало важливим дослідницьким інструментом, який дозволяє з мінімальними витратами часу отримати результати географічного розполілу хімічних елементів та оцінити їх за лопомогою математичних метолів.

Процес створення картографічних моделей складається з чотирьох етапів, які поєднують підготовку даних, геокодування, побудову геоінформаційної моделі, створення кінцевої картографічної продукції і її публікацію у паперовому та електронному вигляді.

Основними технологічними процесами під час картографування розподілу хімічних елементів є інтерполяція дискретних точкових даних та їх перетворення у континуальні поверхні, створення векторних ізолінійних шарів разом з пошаровим фарбуванням. Проведення інтерполяції даних вимагає підбору методів та їх параметрів, які найбільш точно відповідають поставленим завданням. Перспективним напрямом є моделювання геохімічних полів на основі геостатистичних методів, у тому числі кригінгу.

Подальші дослідження пов'язані з удосконаленням методів розробки геоінформаційних моделей геохімічних полів, створенням систем автоматизованого картографування та спеціалізованих ГІС для моніторингу просторового розподілу хімічних елементів та антропогенного забруднення.

#### Список літератури

- 1. Бажукова Н.В. Ландшафтно-картографический метод как способ выделения экологически опасных территорий (на примере Кировского района г. Перми)./ Н.В. Бажукова // Картография на рубеже тысячелетий. М., 1997. – С. 160-162.
- 2. Буянтуев А.Б. Картографирование геосистем и экологических ситуаций / А.Б. Буянтуев, А.Р. Батуев // Картография на рубеже тысячелетий. М., 1997. – С. 102-104.
- 3. Жуков В.Т., Новаковский Б.А., Чумаченко А.Н. Компьютерное геоэкологическое картографирование / В.Т. Жуков. Б.А. Новаковский, А.Н. Чумаченко. – М.: Научный мир. 1999. –  $128c$
- 4. Линник В.Г. Ландшафтная дифференциация техногенных радионуклидов: геоинформационные системы и модели/ Линник В.Г. // Автореф. дис... на д. геогр.н.:25.00.23 / РАН, Институт геохимии и Аналитической химии им. В.И. Вернадского. – М., 2008. – 40 с.
- 5. Мусин О.Р. Цифровые модели «рельефа» континуальных и дискретных географических полей / О.Р. Мусин, С.Н. Сербенюк // Банки географических данных для тематического  $\overline{C.H.}$  Сербенюк // Банки географических данных для тематического картографирования – М.: изд-во Моск. ун-та- 1987 –  $\dot{C}$ .156-170.
- 6. Перельман А.И. Геохимия / А.И. Перельман. М.: Высшая школа, 1975. 528 с.
- 7. Пересадько В.А. Картографічне забезпечення екологічних досліджень і охорони природи: монографія / В.А. Пересадько – Харк. нац. ун-т ім. В.Н. Каразіна. – Х., 2009. – 242 с.
- 8. Руденко Л.Г. Методика картографування екологічного стану поверхневих вод України за якістю води / Л.Г. Руденко, В.П. Разов, В.М. Жукинський, О.П. Оксіюк, Й.В. Гриб, Ред.: В.Я. Шевчук. — К.: Символ-Т, 1998. — 48 с.
- 9. Світличний О.О., Плотницький С.В. Основи геоінформатики: Навчальний посібник / Світличний О.О., Плотницький С.В.; За аг. ред. О.О. Світличного. – Суми: ВТД «Університетська книга»,  $2006. - 295$  c.
- 10. Червяков В.А. О развитии научно-технического направления "картографо-экологическое моделирование". / В.А. Червяков, О.Н. Землюкова, В.В. Рудский, ЈІ.В. Савков // Тезисы докладов на Межгосударств, научной конф., Пермь, 1993. – С. 211-214.
- 11. ArcGIS Spatial Analyst: руководство пользователя. М., 2001. 219 с.

Путренко В.В. Картографическое моделирование геохимических полей / В.В. Путренко // Ученые записки Таврического национального университета имени В.И. Верналского. Серия: География.  $2011. - T. 24(63). - N<sub>2</sub> 3 - C.144-151.$ 

Рассмотрена методика геоинформационного картографического моделирования геохимических полей, которая позволяет в автоматизированном режиме создавать электронные и бумажные карты, проводить анализ географических закономерностей распространения химических элементов. Определены основные этапы создания электронных карт геохимических полей и подходы к представлению данных средствами векторных и растровых моделей. Проведен сравнительный анализ преимуществ и недостатков интерполяции геохимических данных различными методами. Ключевые слова: геохимия, ГИС, интерполяция, токсические элементы.

**Putrenko V.V. Cartographic modeling of geochemical fields / V.V. Putrenko** // Scientific Notes of Taurida National V. I. Vernadsky University. – Series: Geography. – 2011. – Vol. 24 (63). –  $\mathbb{N}_{2}$  3 – P. 144-151.

The method of GIS cartographic modeling of geochemical fields is considered, which allows the automatic mode to create electronic and paper maps, analyze geographic regularities of spread of chemical elements. The basic steps for creating electronic maps of geochemical fields and approaches to reporting data of means vector and raster models are detected. A comparative analysis of advantages and disadvantages of the interpolation of geochemical data by various methods is held.

*Keywords:* geochemistry, GIS, interpolation, toxic elements.

*Поступила в редакцию 05.04.2011 г.*